## Mobiles Internet mit LIDL Connect Einrichtung der Zugangsdaten für ein Apple iPhone

Vor der ersten Nutzung eines iPhones mit iOS Betriebssystem müssen Sie den Zugangspunkt (APN) einrichten. Diese Anleitung hilft Ihnen, diese Einstellungen in wenigen Augenblicken vorzunehmen.

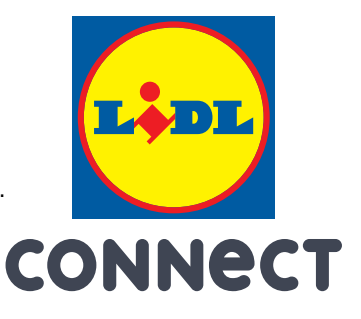

Der Zugangspunkt (APN) lautet web.vodafone.de

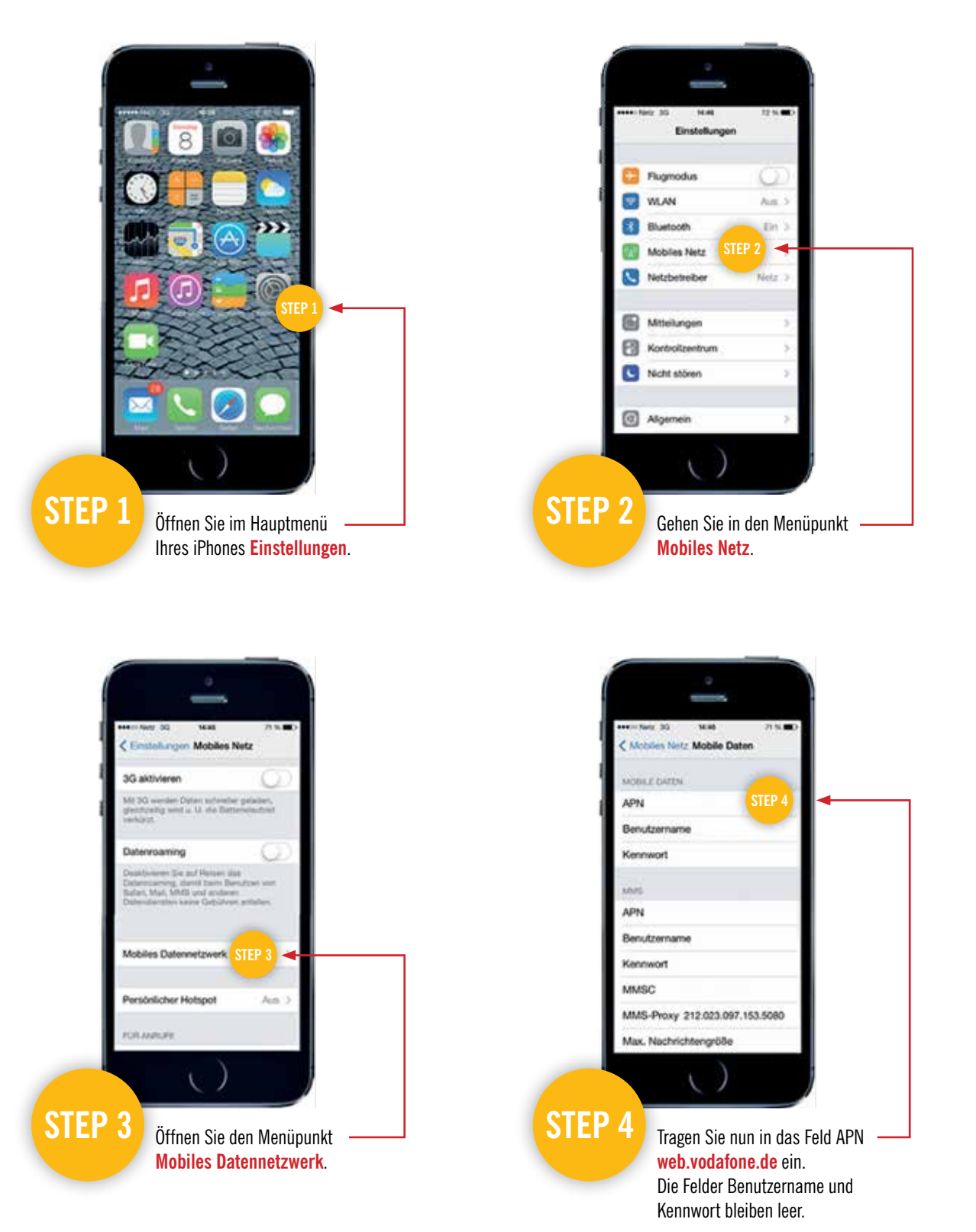

WICHTIG: Da bei der Nutzung eines iPhones oder iPads auch im Hintergrund Daten übertragen werden können empfehlen wir Ihnen die Buchung einer Internet-Flatrate. Weitere Details finden Sie unter www.lidl-connect.de